*Capitole du Libre 2014*

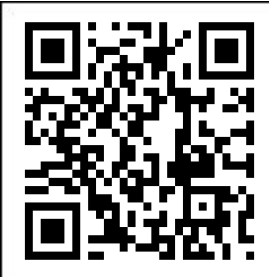

# **Du microcontrôleur au système Linux embarqué**

*Choix d'architectures matérielles et logicielles*

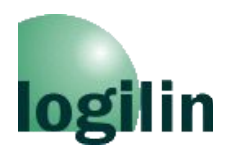

**Christophe Blaess** *http://christophe.blaess.fr http://www.logilin.fr*

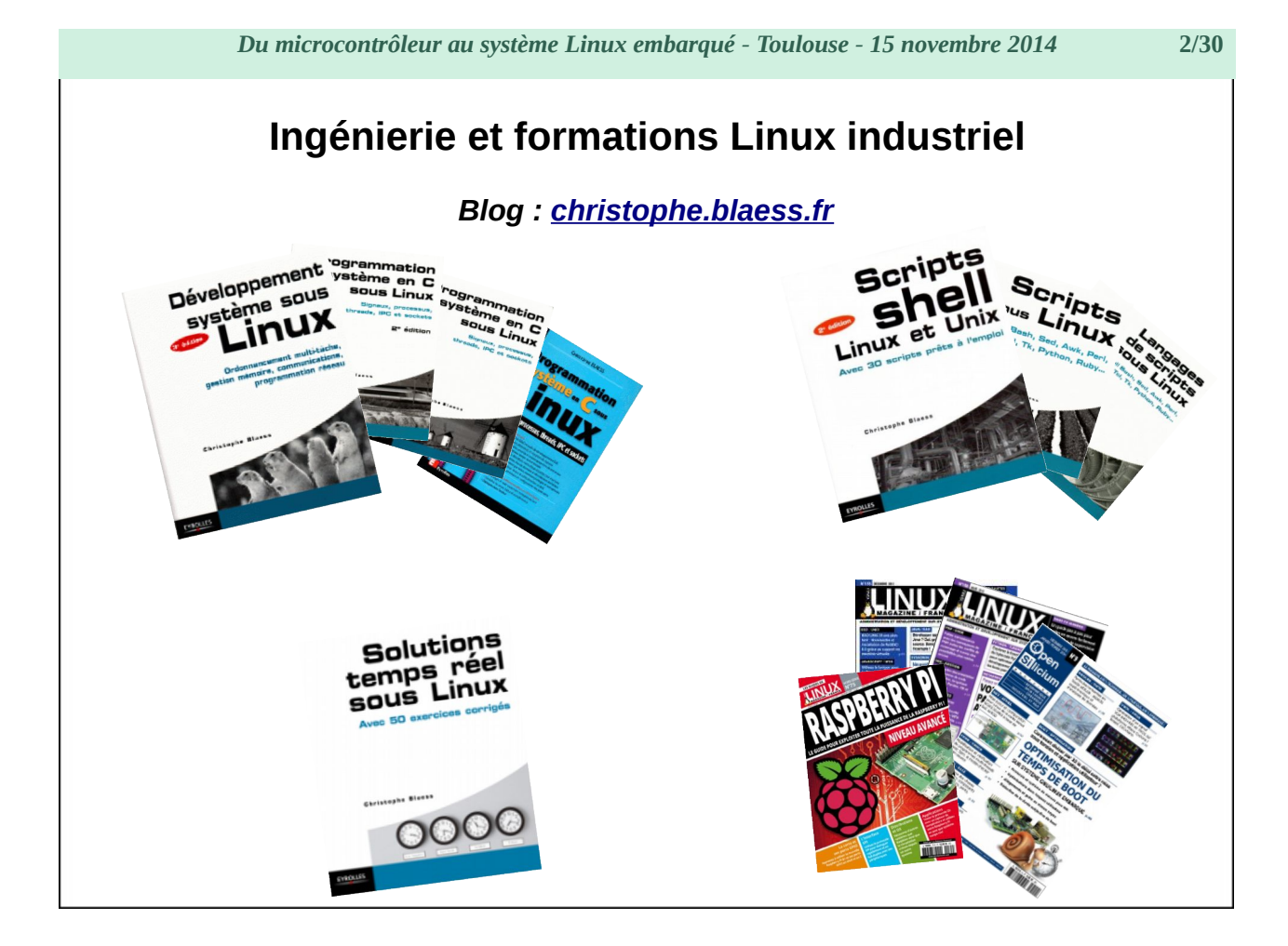

#### *Du microcontrôleur au système Linux embarqué - Toulouse - 15 novembre 2014* **3/30**

### **[Microprocesseur vs microcontrôleur](#page-3-0)**

**[Introduction - terminologie](#page-3-1) [Différences matérielles](#page-6-0) [Spécificités logicielles](#page-9-0)**

#### **[Choix d'architecture](#page-13-1)**

**[Prototypage – Projet personnel](#page-13-0) [Petite série – Startup](#page-15-0) [Grande série – production industrielle](#page-18-0)**

## **[Étude de cas](#page-19-1)**

**[Problématique](#page-19-0) [Système à microcontrôleur](#page-22-0) [Microprocesseur sous Linux](#page-24-0) [Architecture hybride](#page-26-0) [Projet LxMCU](#page-27-0)**

#### **[Conclusion](#page-29-1)**

**[Questions](#page-29-0) ?**

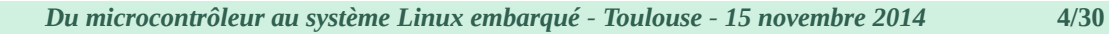

# <span id="page-3-1"></span><span id="page-3-0"></span>**Microprocesseur** *vs* **microcontrôleur**

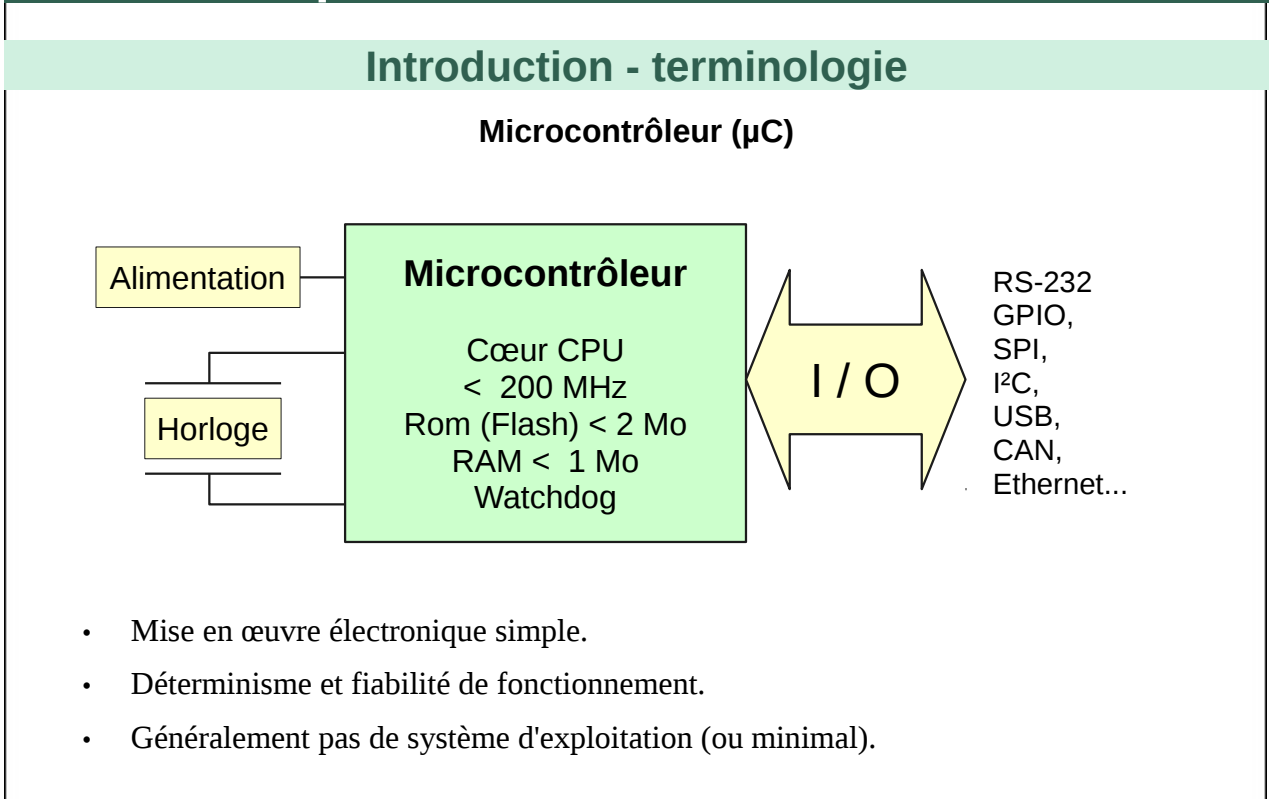

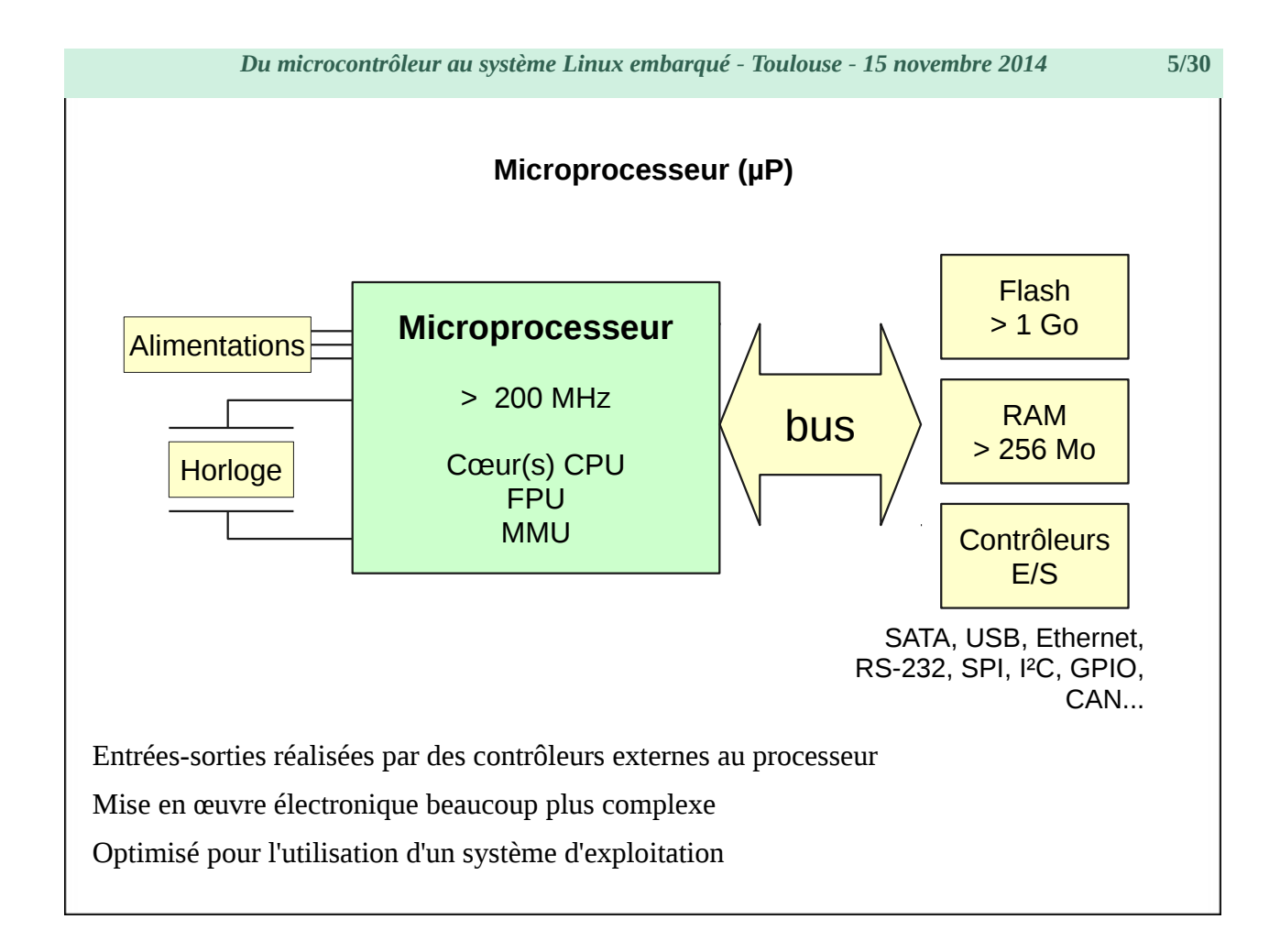

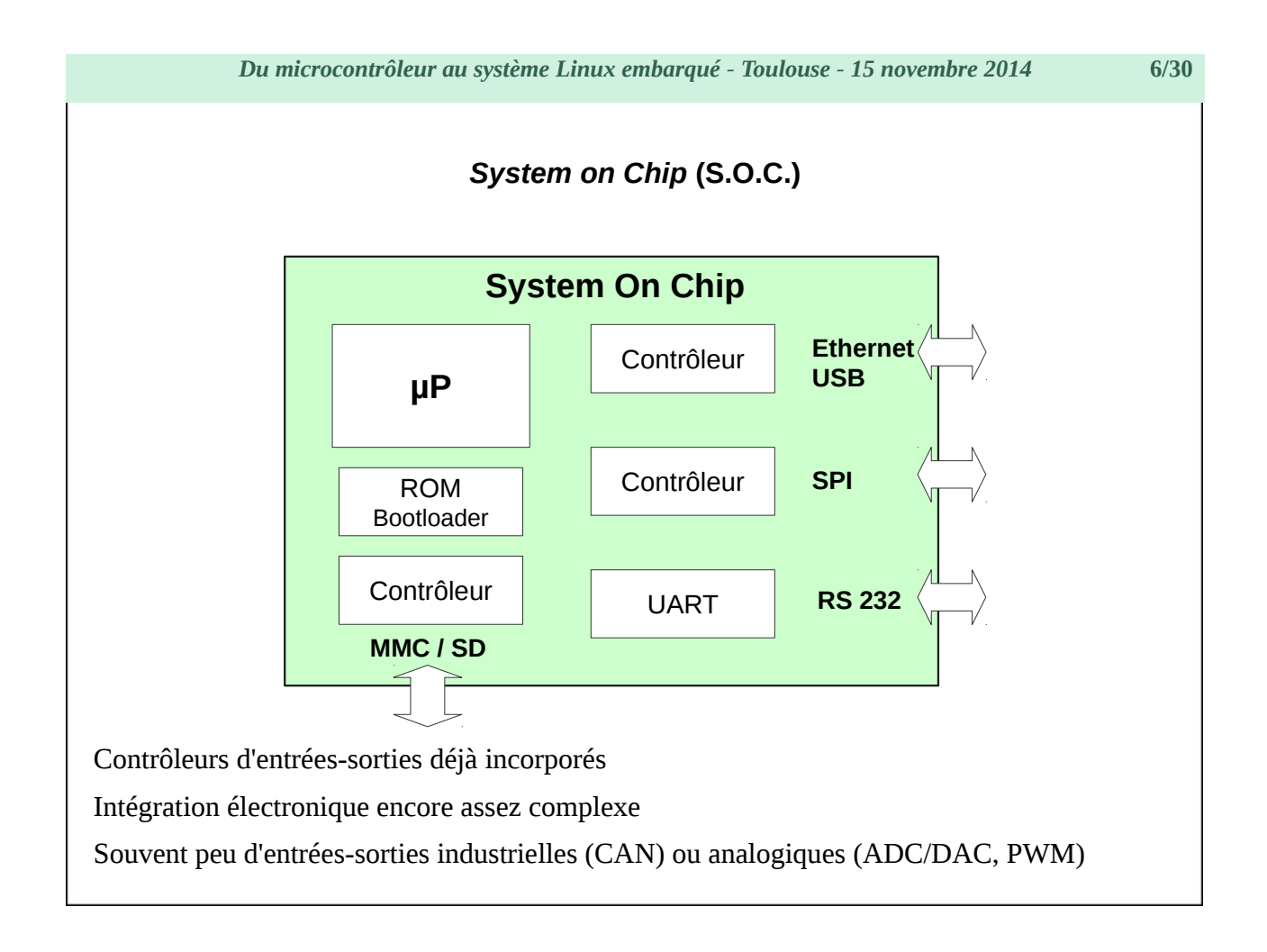

*Du microcontrôleur au système Linux embarqué - Toulouse - 15 novembre 2014* **7/30**

# <span id="page-6-0"></span>**Différences matérielles**

# **Comparatif**

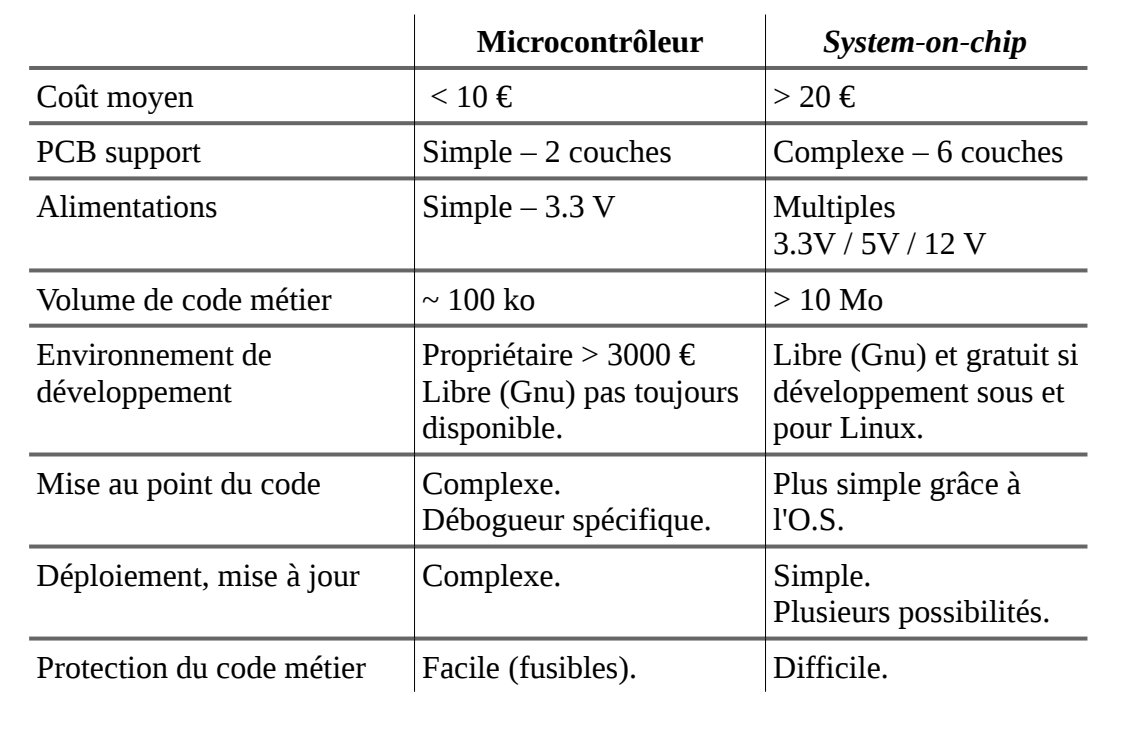

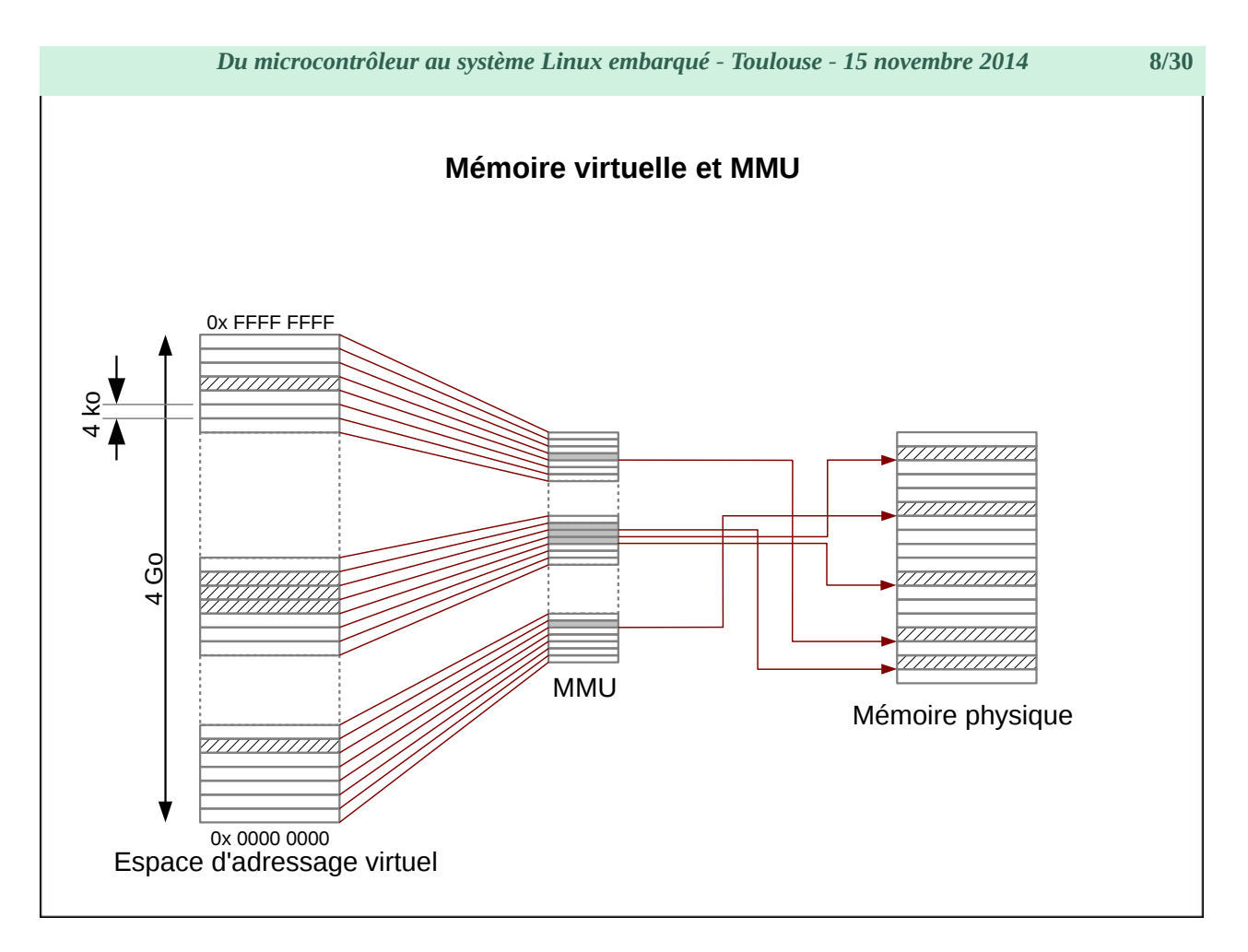

Un processus voit un espace de mémoire virtuelle, au sein du quel il peut accéder à n'importe quelle adresse de 0x000000 à 0xFFFFFFFF (sur processeur 32 bits).

Cet espace est découpé en pages, et la MMU – Memory Managment Unit (un composant intégré dans le processeur) – associe une page de mémoire virtuelle avec une page de mémoire physique en effectuant la modification d'adresse lors de l'accès à la mémoire.

Certaines pages de mémoire virtuelle n'ont pas de correspondance en mémoire physique : une tentative d'accès déclenche une interruption « faute de page ».

Chaque processus dispose d'une configuration personnelle de la MMU. Cette dernière est programmée à chaque commutation entre deux processus.

Un processus ne voit que les pages de mémoire physique qui lui ont été attribué par le noyau ; les pages des autres processus ne sont projetées à aucun emplacement de sa mémoire virtuelle.

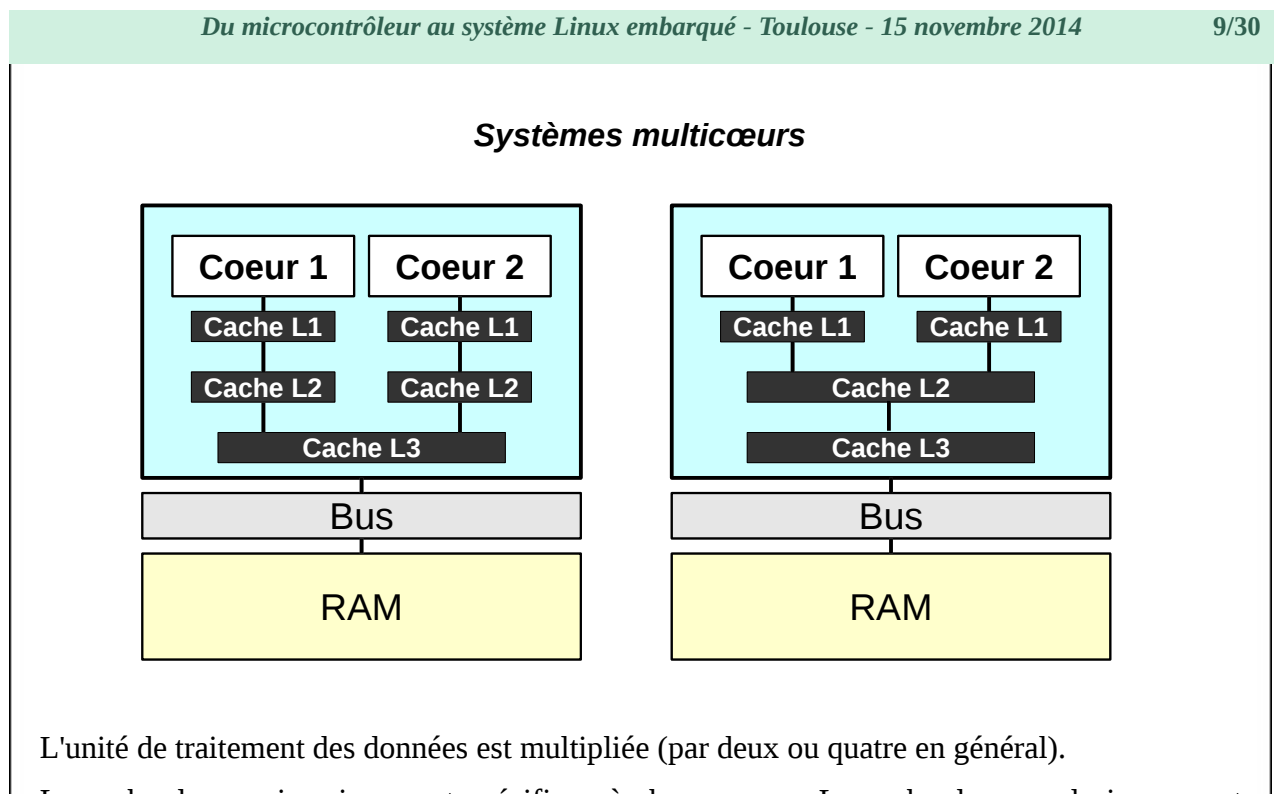

Le cache de premier niveau est spécifique à chaque cœur. Le cache de second niveau peut être partagé ou non. Lorsque le cache de niveau 2 est partagé l'accès est plus rapide, sinon il faut des messages de synchronisation lors d'accès à des zones identiques depuis les deux cœurs.

<span id="page-9-0"></span>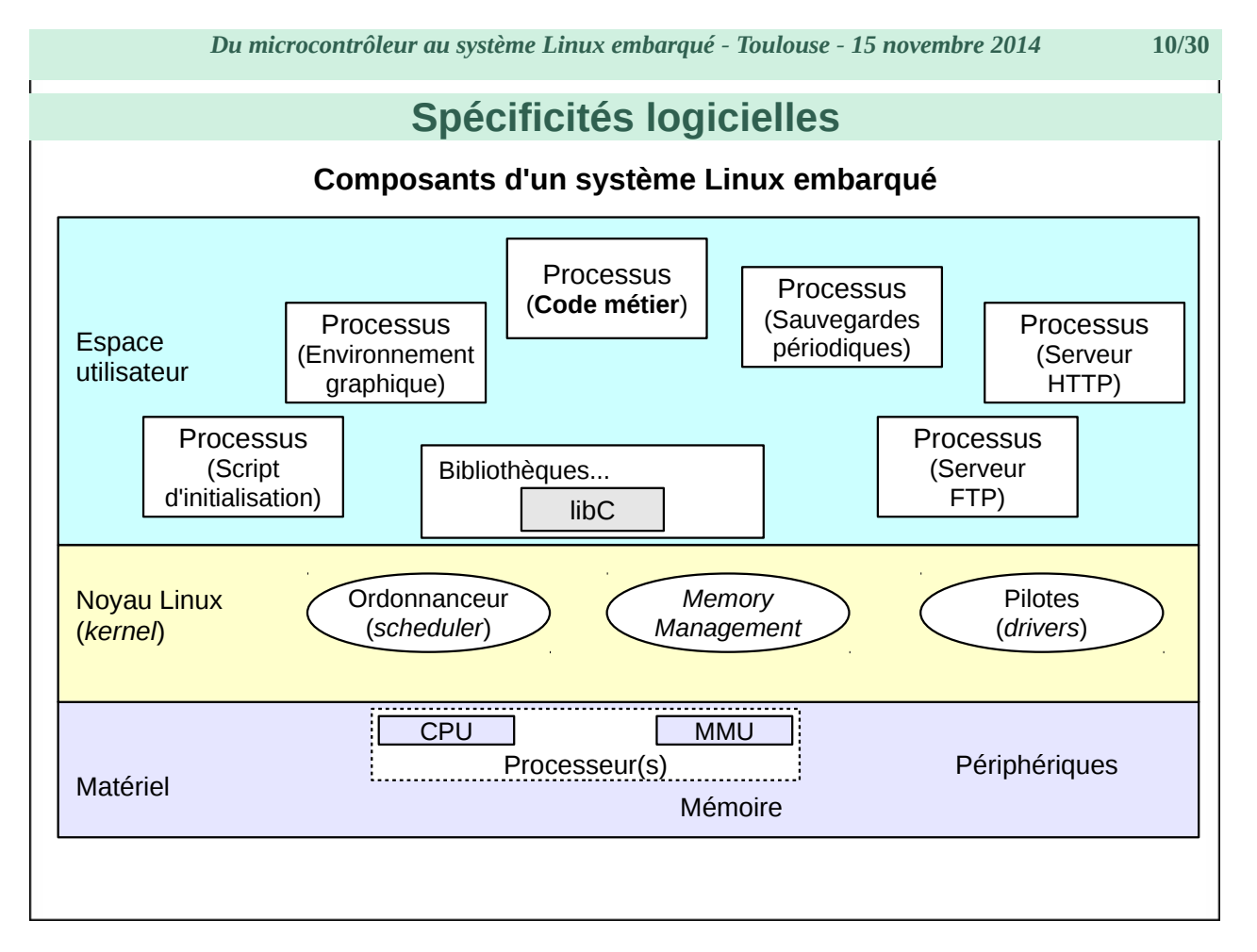

Le rôle du noyau Linux : mettre les ressources offertes par le matériel à disposition des applications de l'espace utilisateur.

Lorsqu'il exécute le code du noyau, le processeur est en mode superviseur (privilégié). Pour exécuter du code en espace utilisateur, il passe en mode protégé (non-privilégié).

Les tâches (*threads*) de l'espace utilisateur s'exécutent dans des processus (espaces de mémoire disjoints).

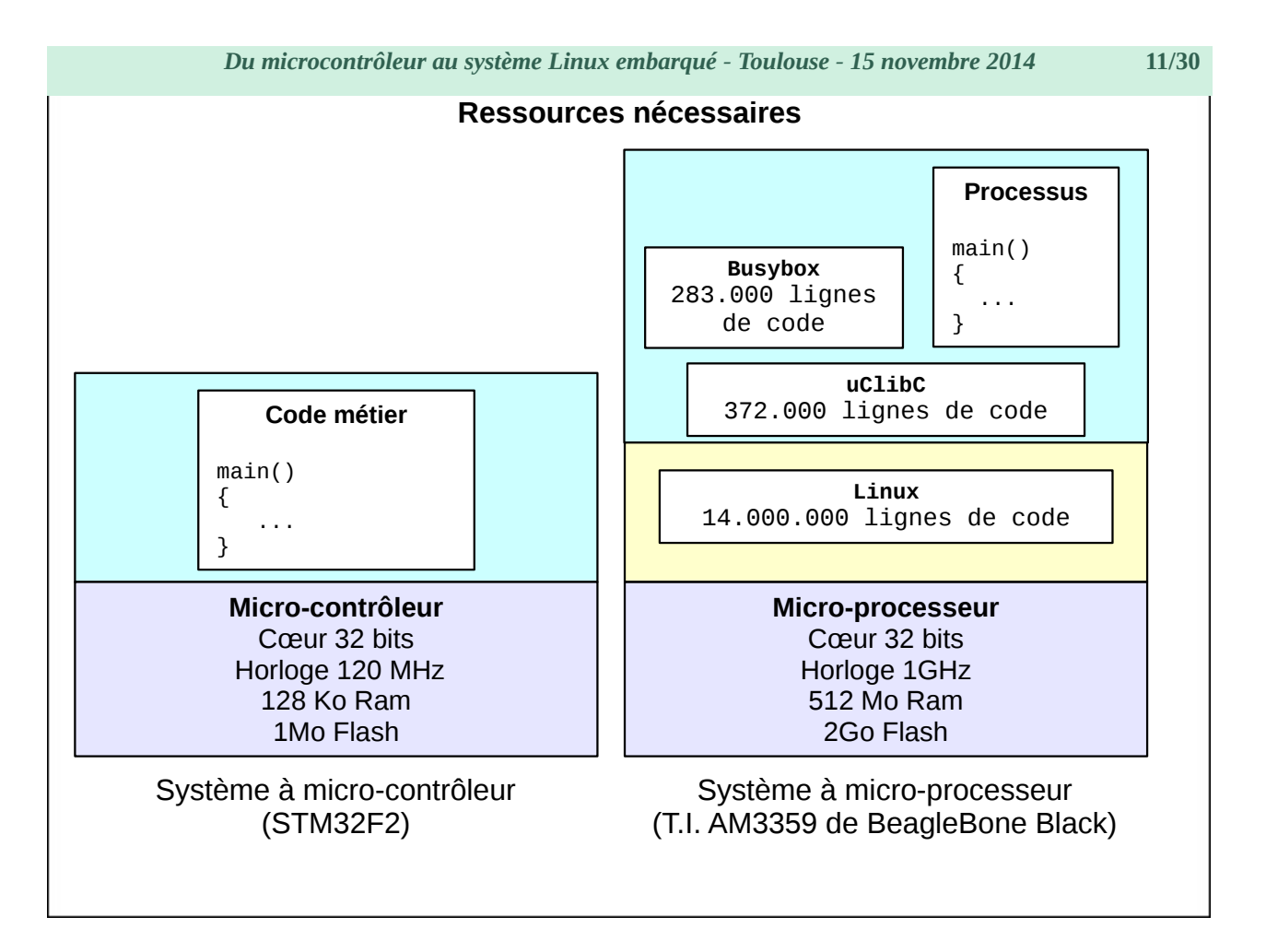

Sur un système à micro-contrôleur, le code métier est le seul maître à bord, il accède à volonté aux périphériques, à la mémoire, etc.

Au contraire, dans un système à micro-processeur, le code métier n'est qu'une petite partie de l'ensemble du logiciel. Il est soumis à l'ordonnancement et au sous-système de gestion mémoire du noyau. Il s'appuie sur des bibliothèques et des utilitaires externes.

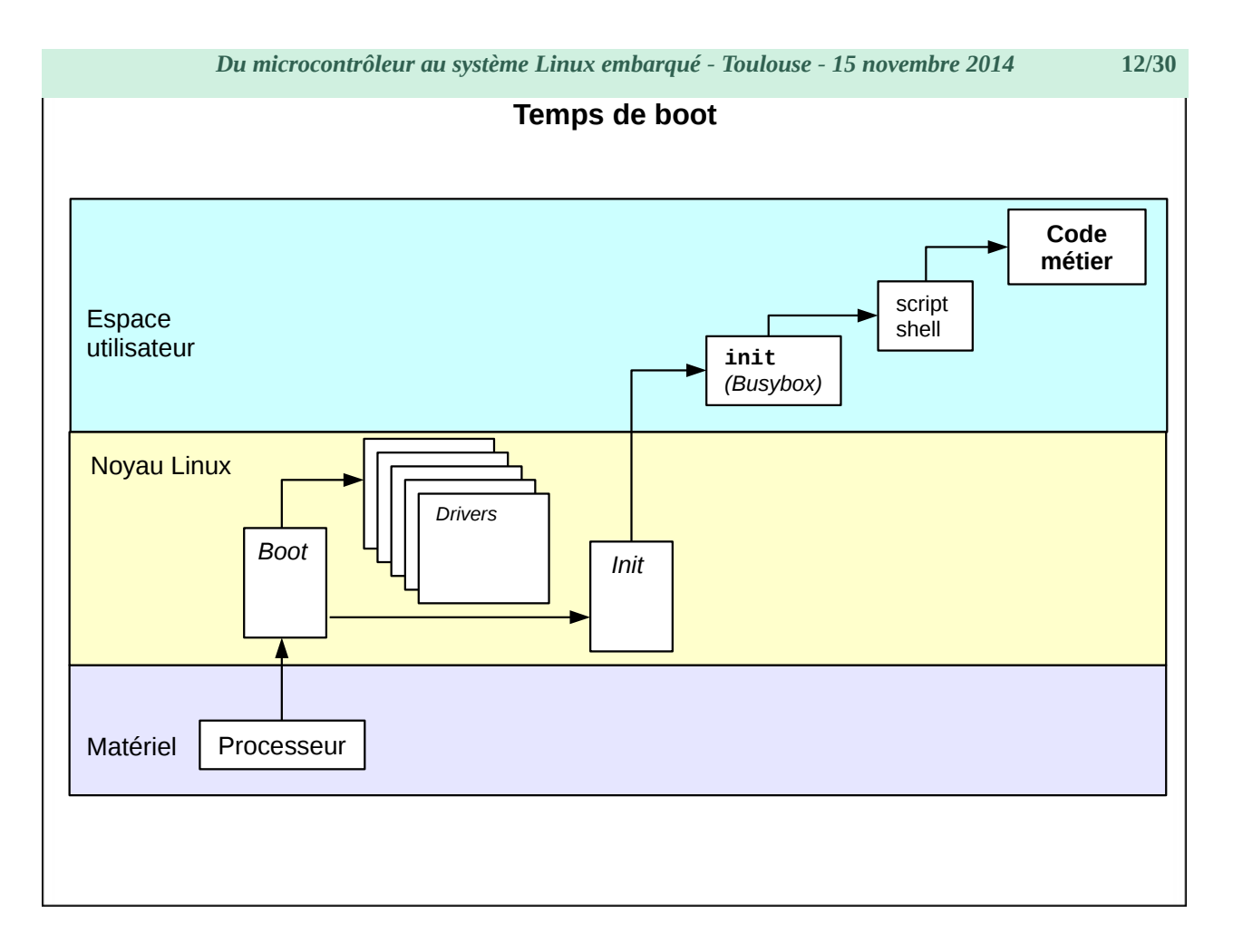

Suivant le type de processeur et la complexité du matériel, le temps de *boot* du noyau dure de deux à cinq secondes environ.

Le démarrage du processus init, les tâches administratives (montage systèmes de fichiers, configuration paramètres de /proc, etc.) prennent une à deux secondes supplémentaires.

Le lancement de tous les services (réseau, authentification, environnement graphique, etc.) peut demander une dizaine de secondes.

#### **Pour en savoir plus**

« *Optimisation du temps de boot d'un système Linux embarqué* » Christophe Blaess – Open Silicium 9, voir http://www.blaess.fr/christophe/articles/.

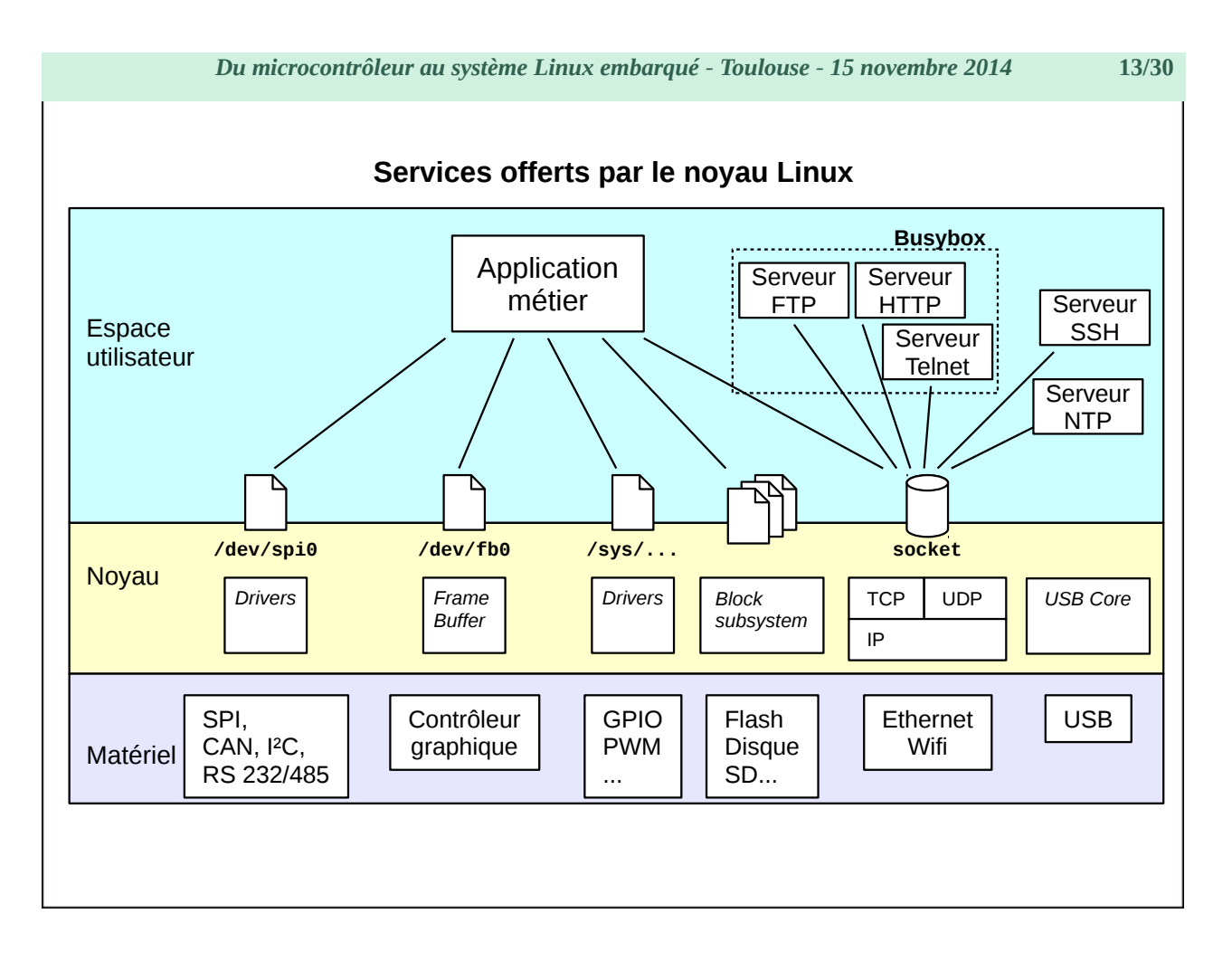

Le noyau Linux permet directement d'accéder à plusieurs centaines de périphériques et protocoles de communications, de réaliser des opérations d'entrées-sorties aisément, d'afficher une interface graphique, de lire des dizaines de formats de systèmes de fichiers, de dialoguer avec de nombreux protocoles réseau, etc.

Si un élément n'est pas présent dans une configuration embarquée, il suffit généralement de recompiler le noyau (voire de ne compiler qu'un module) pour l'intégrer.

*Du microcontrôleur au système Linux embarqué - Toulouse - 15 novembre 2014* **14/30**

# <span id="page-13-1"></span>**Choix d'architecture**

# <span id="page-13-0"></span>**Prototypage – Projet personnel**

### **SBC (Single-Board-Computer)**

Ordinateur mono-carte intégrant *system-on-chip*, mémoire, connecteurs d'E/S, etc.

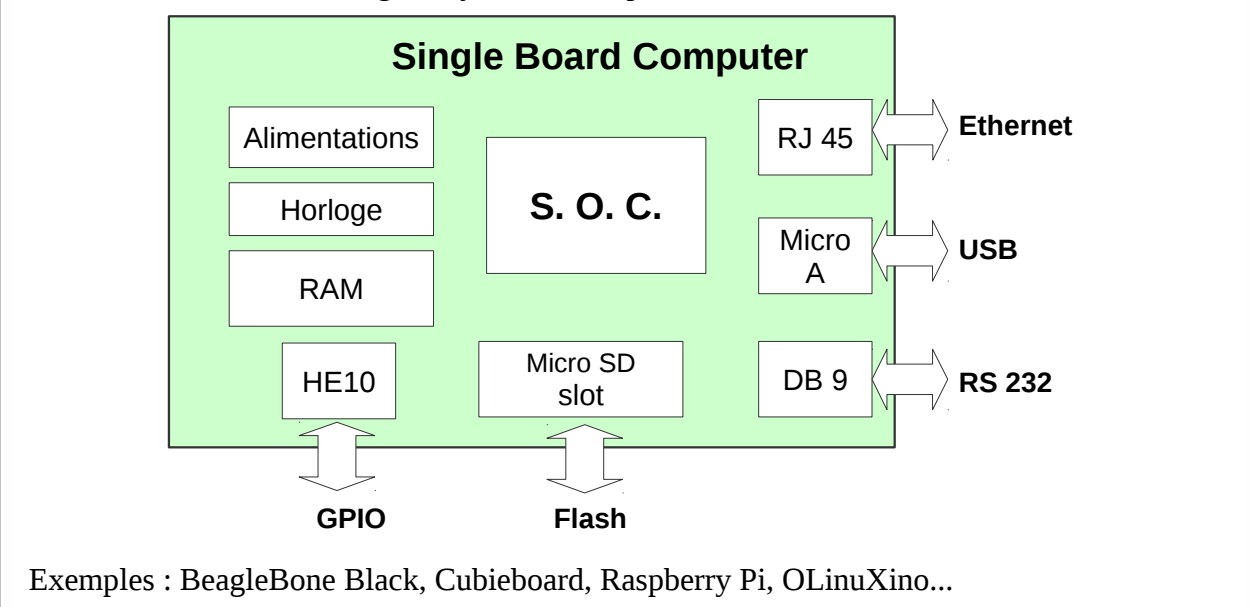

Certains SBC (sans Linux) reposent sur des microcontrôleurs : Arduino, Launchpad, etc.

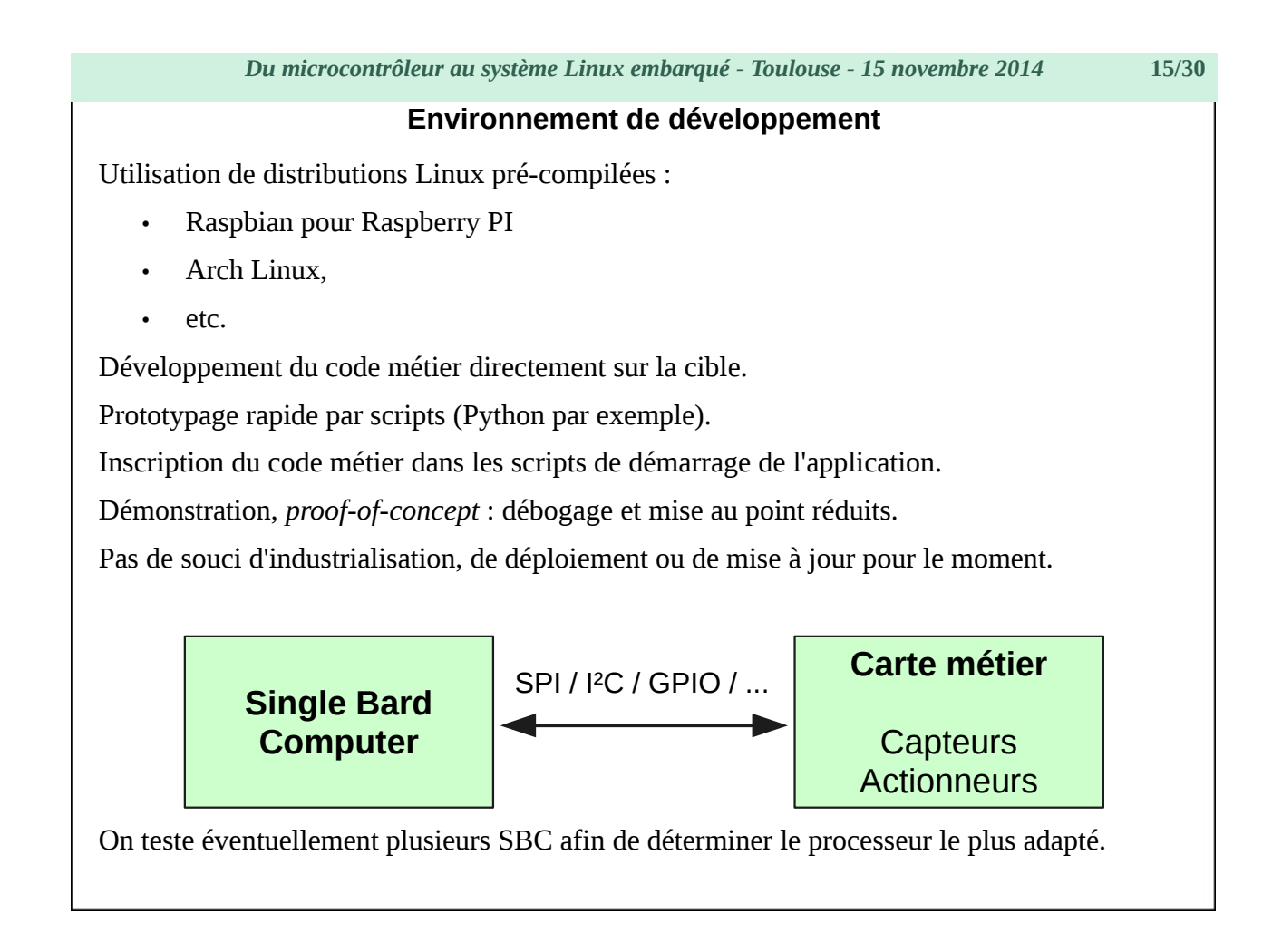

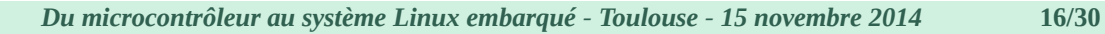

# <span id="page-15-0"></span>**Petite série – Startup**

### **Computer-on-module (C.O.M.) - System-on-module (S.O.M)**

Un module est une petite carte de dimension réduite contenant l'équivalent d'un ordinateur mono-carte (S.O.C, mémoire…) sans connecteurs.

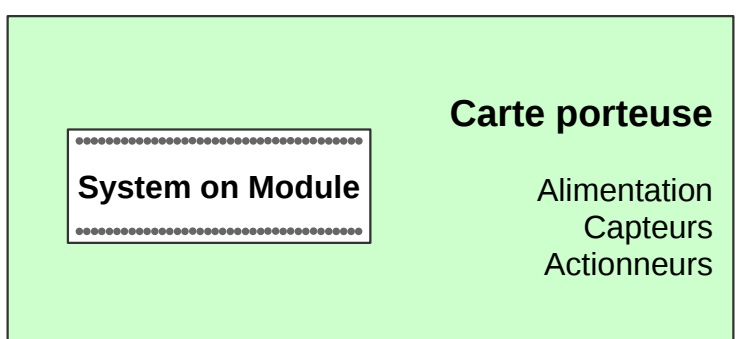

La liaison avec la carte porteuse se fait soit par broches HE10 soit par collage CMS.

La conception de la carte porteuse doit être étudiée pour s'intégrer dans le boîtier final du projet.

C'est une phase qui fait souvent appel à du financement participatif (*crowd-funding*)

## **Développement logiciel**

L'industrialisation du processus logiciel est cruciale.

Les systèmes de construction d'image (Buildroot, Yocto, etc.) sont préférés aux distributions.

La configuration du noyau est optimisée (temps de boot, occupation mémoire, choix des drivers).

Il faut mettre au point des mécanismes de déploiement et de mise à jour.

Le logiciel doit être sécurisé pour être fiable (non-*brickable*) pour éviter les retours S.A.V.

C'est un bon moment pour mettre en place un environnement d'intégration continue, un système de gestion de version, etc.

*Du microcontrôleur au système Linux embarqué - Toulouse - 15 novembre 2014* **18/30**

### **I.D.E. - Éclipse**

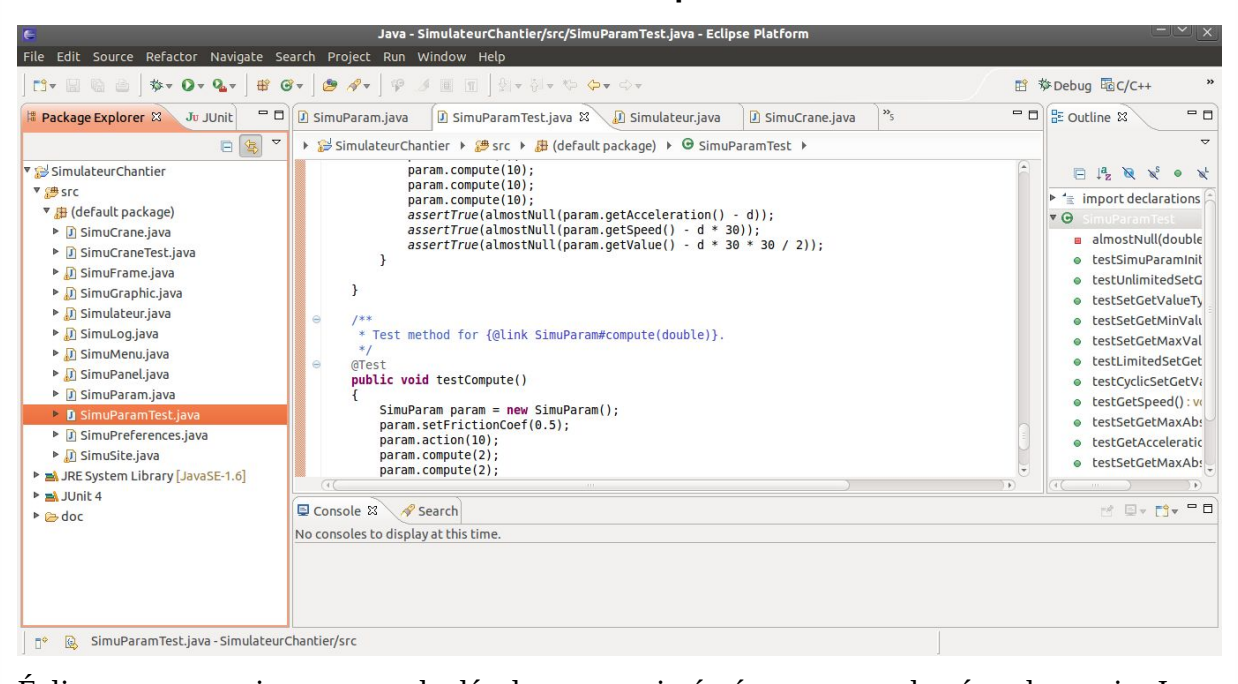

Éclipse est un environnement de développement intégré permettant de gérer des projet Java, C, C++, Python, etc.

Éclipse permet de réaliser du débogage local ou sur une cible distante.

# <span id="page-18-0"></span>**Grande série – production industrielle**

## **Intégration d'un** *system-on-chip*

Rarement intéressant en dessous d'une dizaine de milliers d'unité.

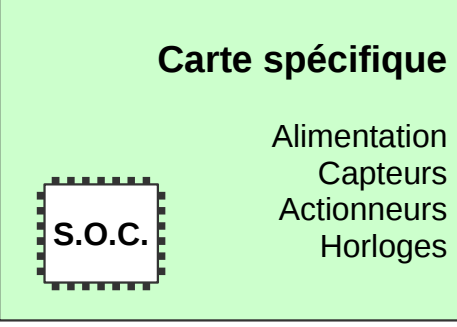

Coûts importants de design, routage, banc de test, validation, etc.

Les frais de production sont avantageux.

Externalisation de la conception : attention à la propriété intellectuelle

*Du microcontrôleur au système Linux embarqué - Toulouse - 15 novembre 2014* **20/30**

# <span id="page-19-1"></span>**Étude de cas**

# <span id="page-19-0"></span>**Problématique**

Nous devons mesurer **l'angle de rotation d'un axe** par rapport à une position de repère.

Nous voulons fournir à l'utilisateur la valeur de l'angle en **degrés et dixièmes**.

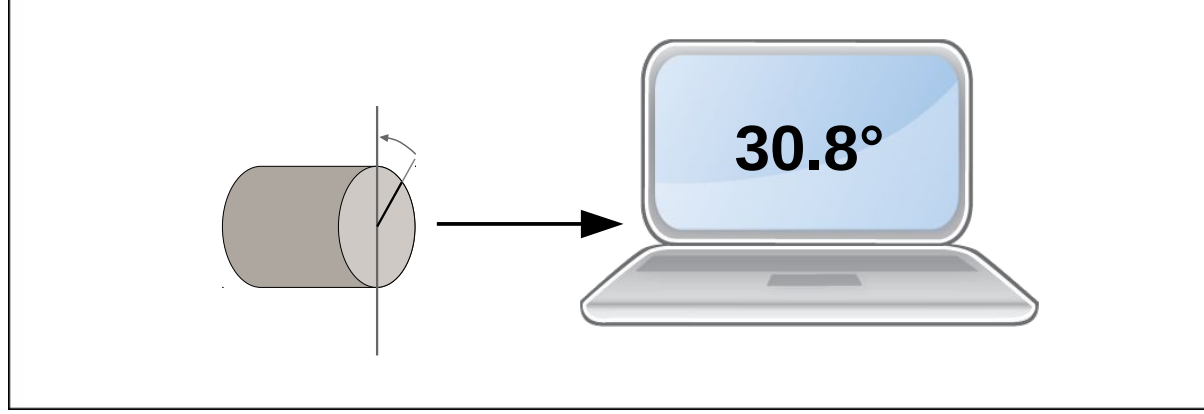

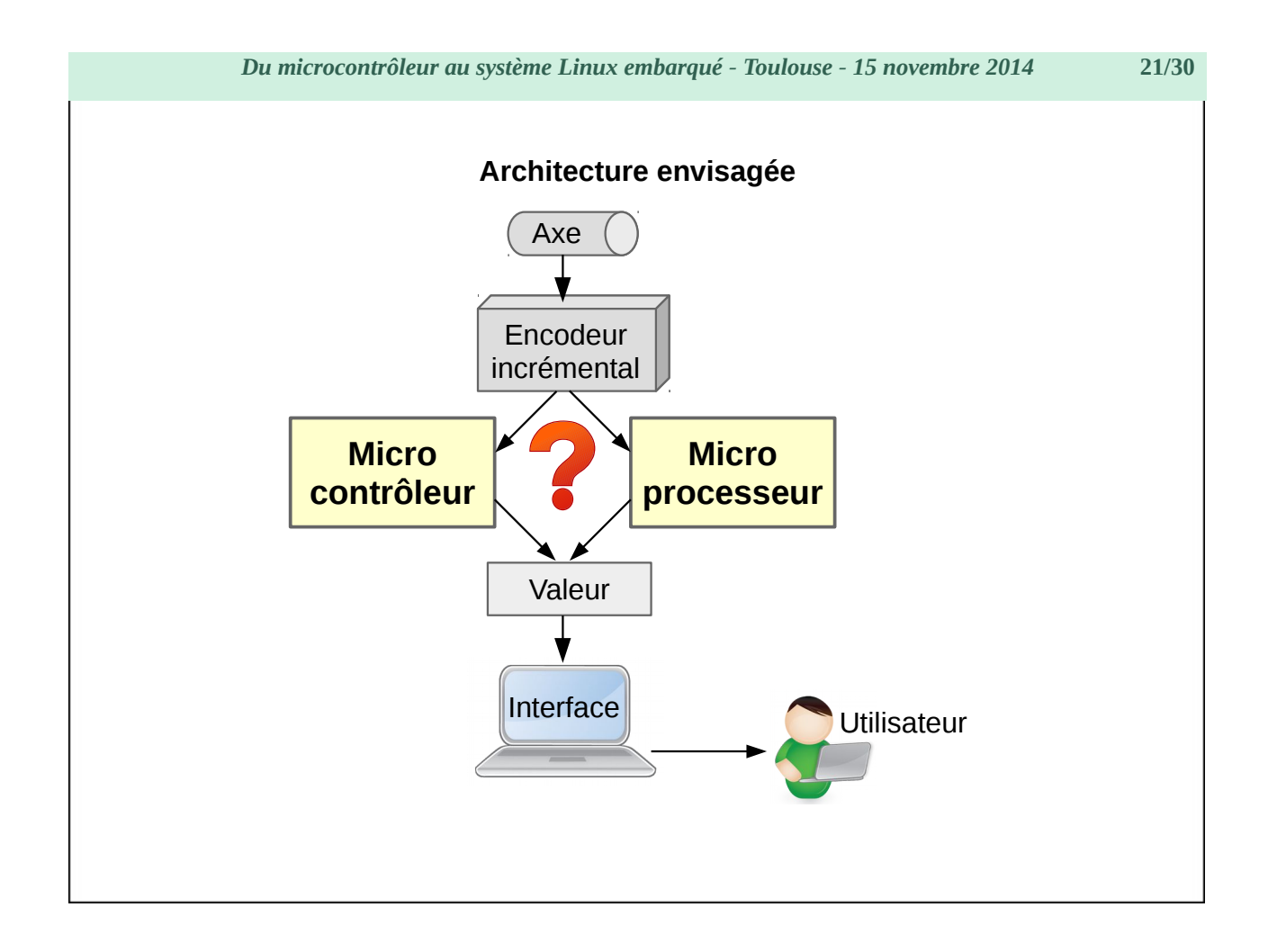

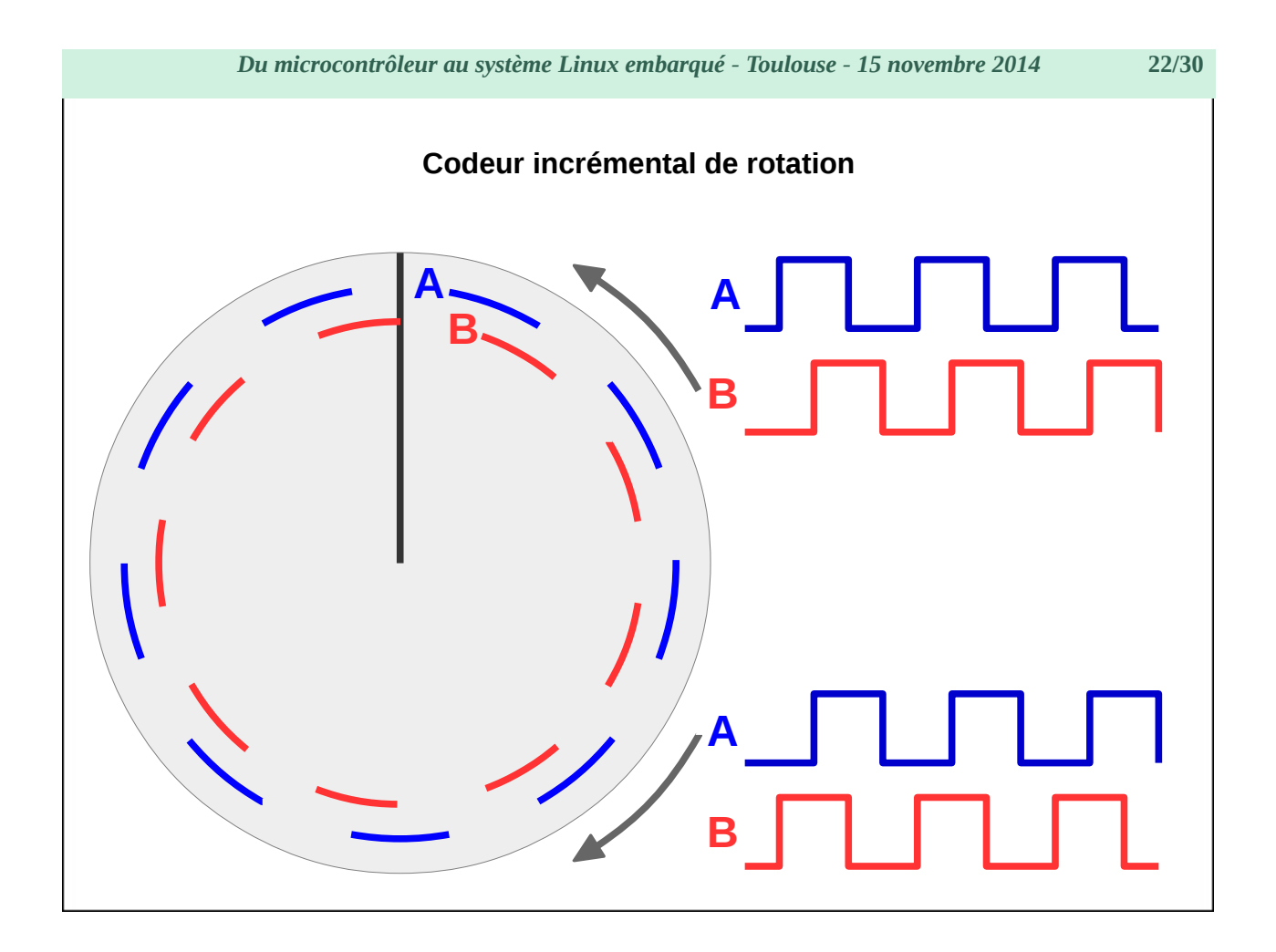

<span id="page-22-0"></span>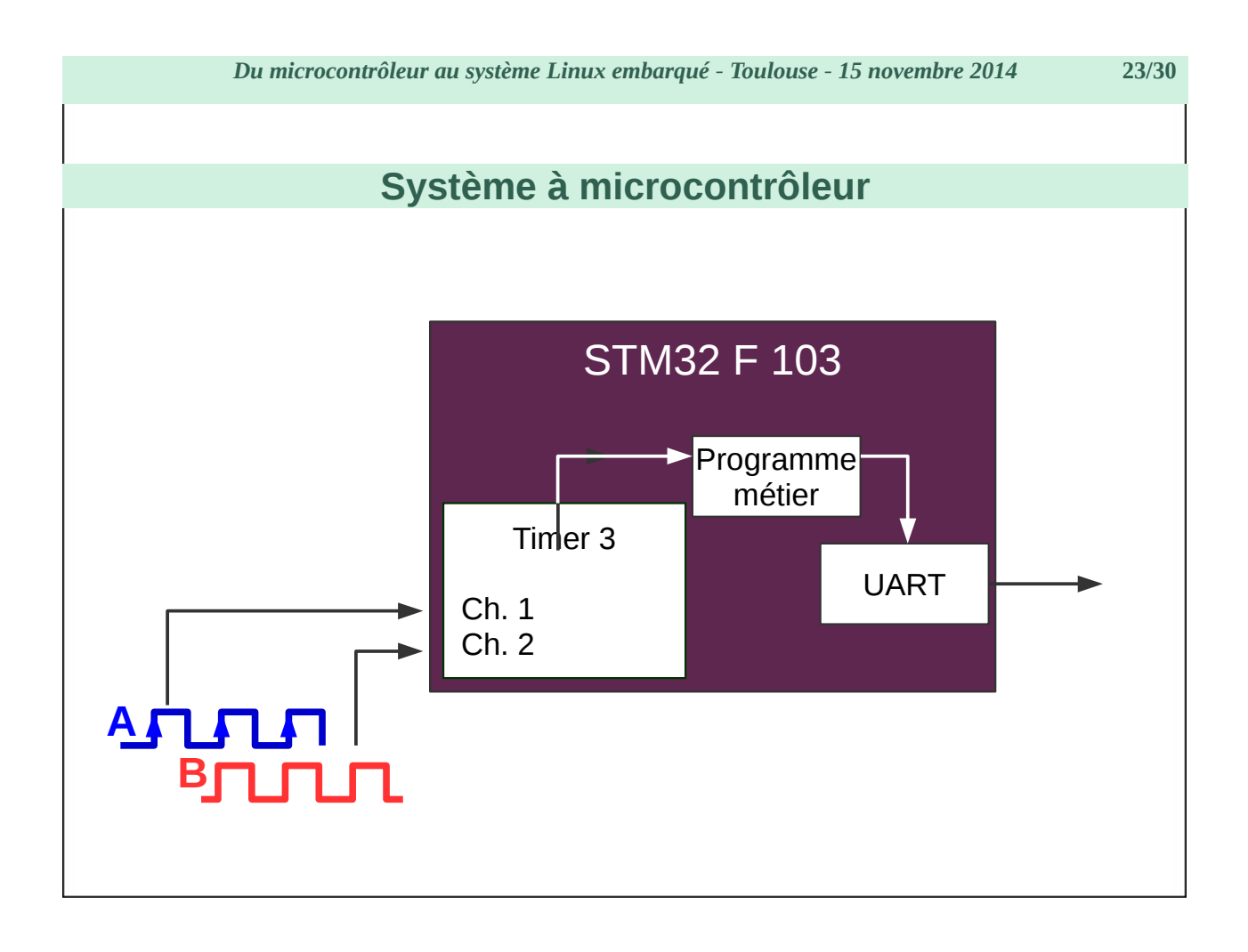

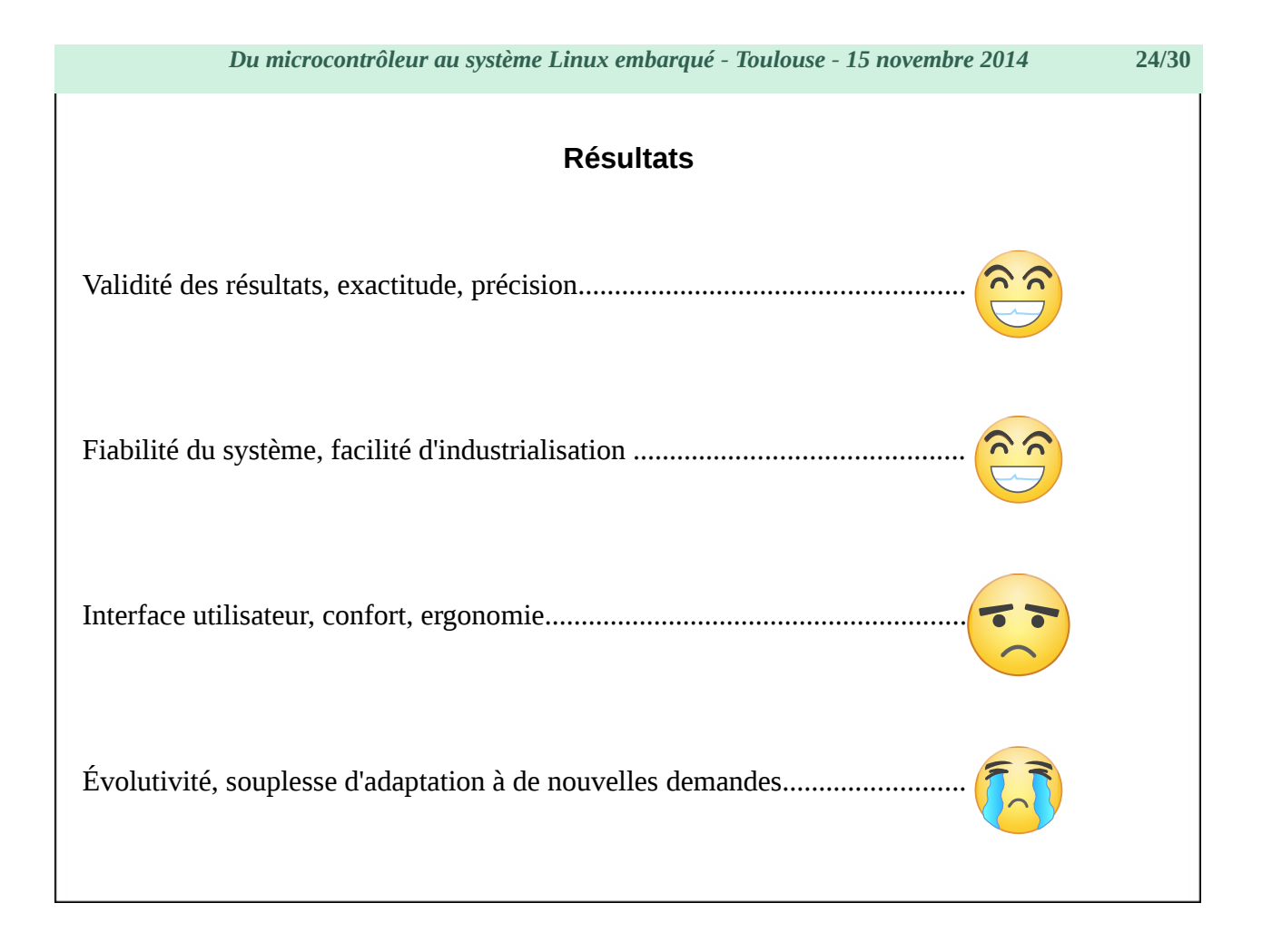

<span id="page-24-0"></span>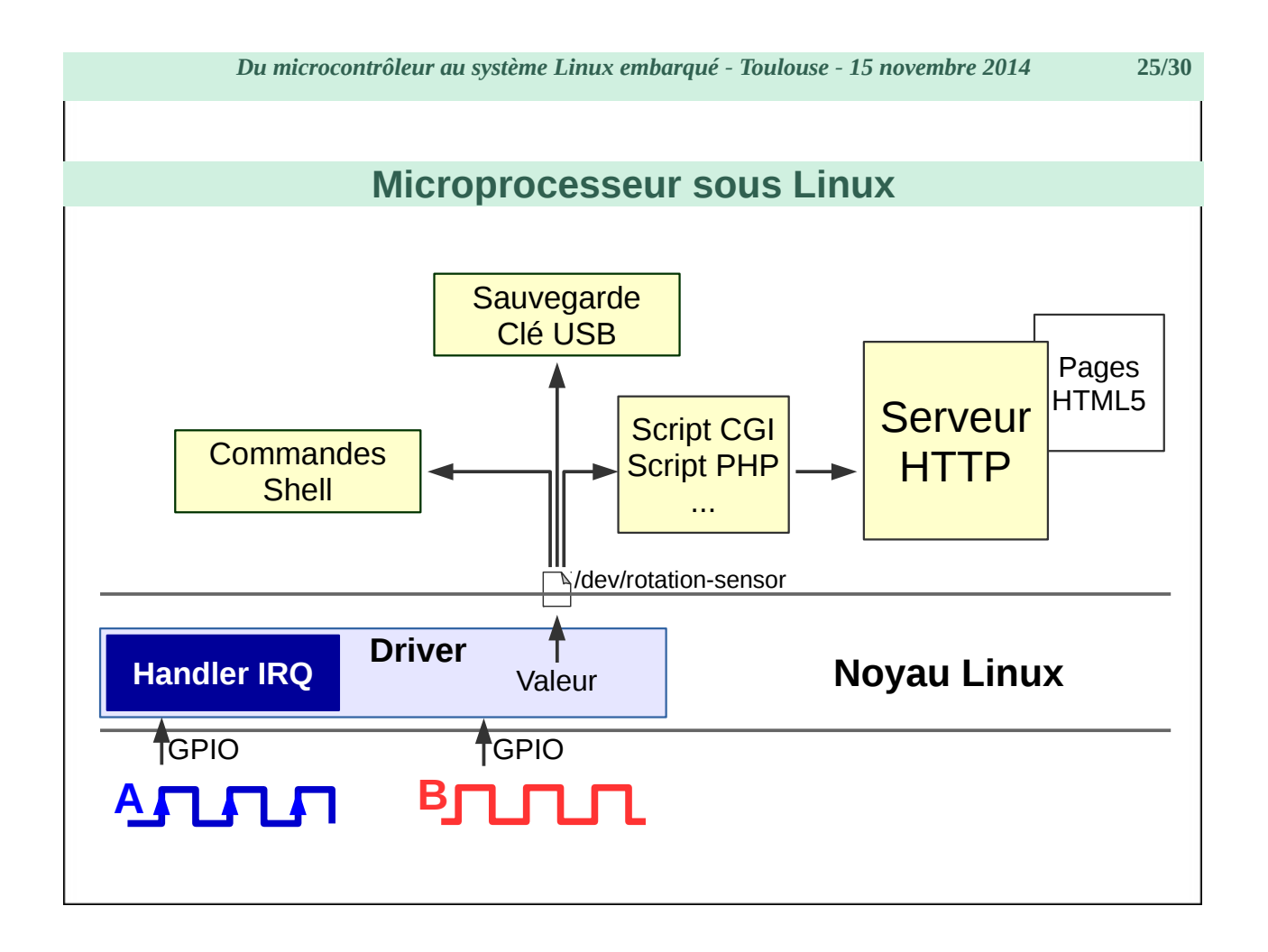

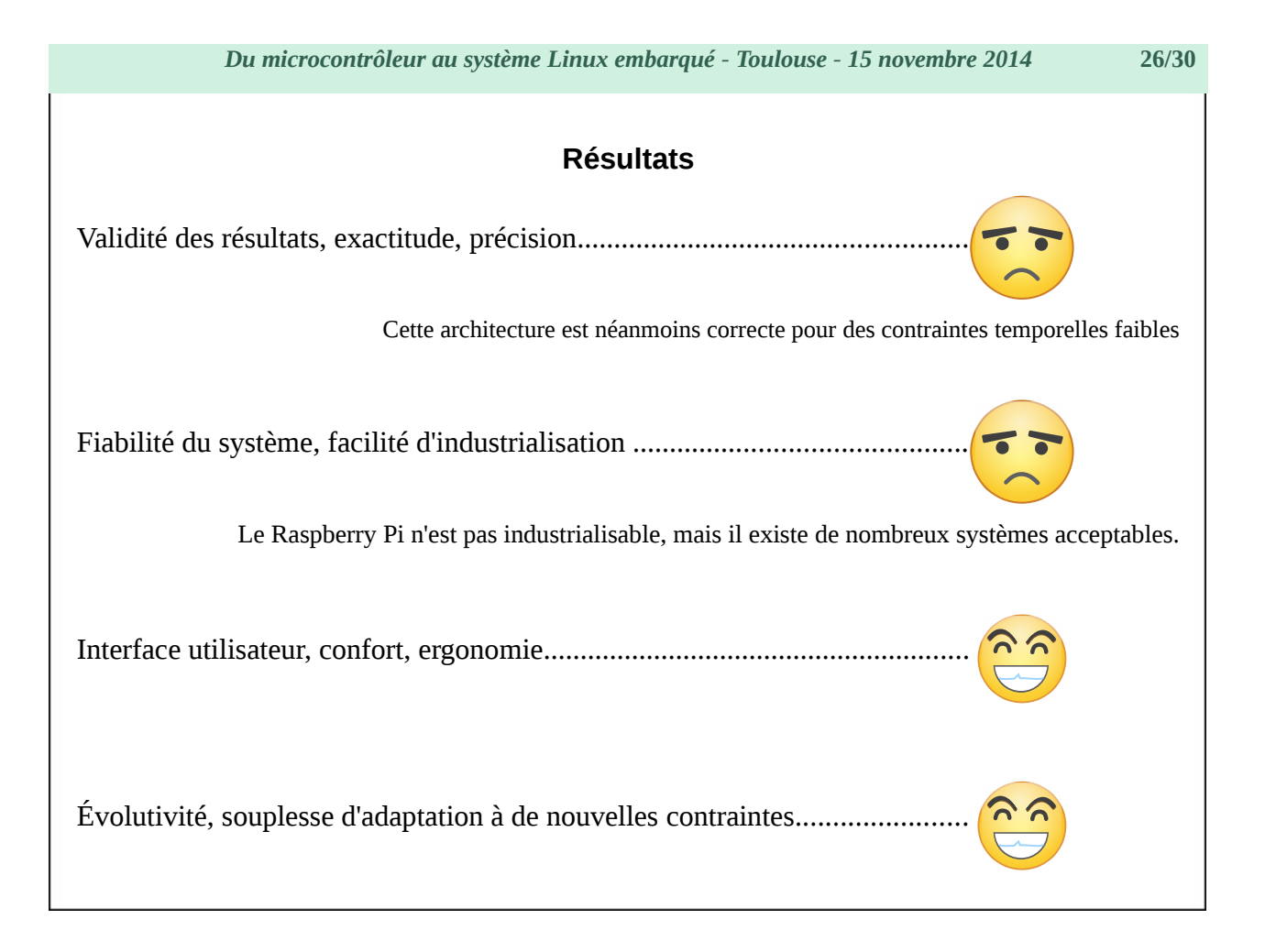

<span id="page-26-0"></span>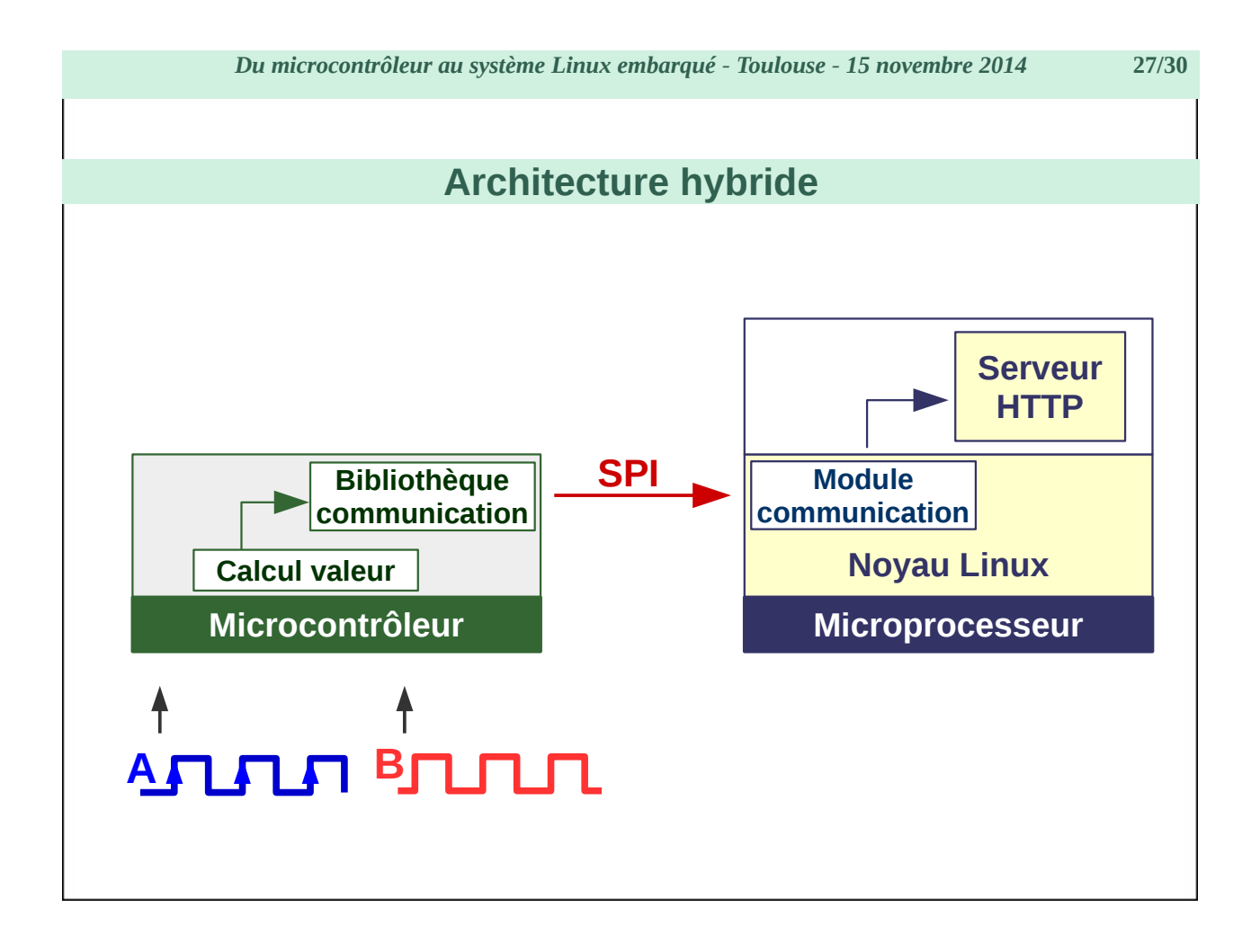

# <span id="page-27-0"></span>**Projet LxMCU**

Projet **libre** pour fournir une interface de communication bi-directionnelle entre **microcontrôleur** et **microprocesseur**, s'appuyant sur une liaison **SPI** (I²C à venir) en généralisant le principe des files de messages.

Côté microcontrôleur :

- Bibliothèque optimisée d'accès en lecture et écriture dans les files de messages.
- Notification lors de la réception d'un message.
- Licence LGPL : bibliothèque libre mais utilisable depuis code propriétaire.

Côté microprocesseur :

- Module kernel Linux avec interface « caractère » (/dev/lxmcu0 … /dev/lxmcu63.)
- Communications synchrones ou asynchrones.
- Licence GPL : code libre dans le noyau Linux.

### **www.lxmcu.org**

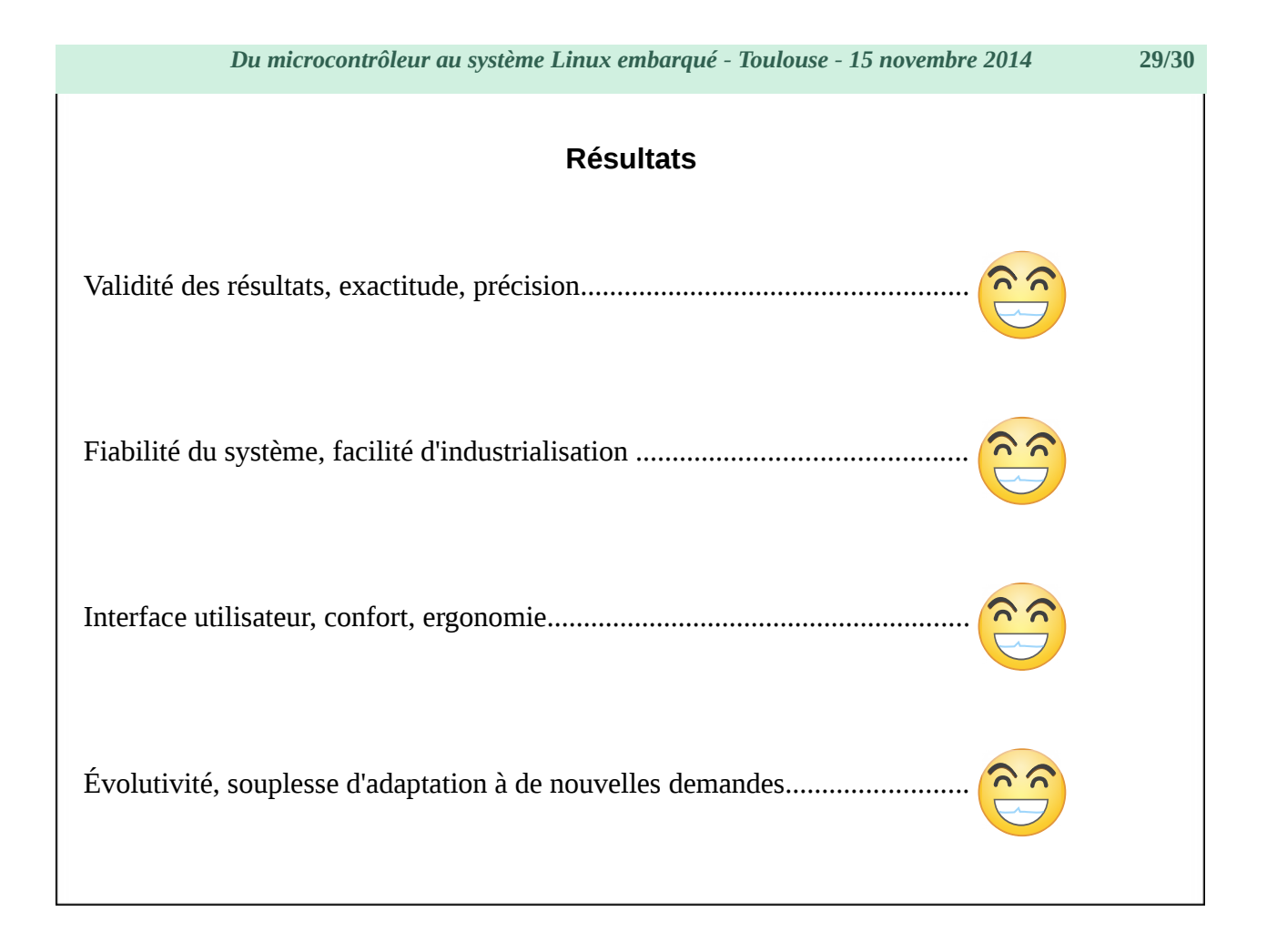

# <span id="page-29-1"></span>**Conclusion**

Le choix d'une architecture doit se faire en prenant en compte plusieurs facteurs :

- puissance de calcul et la quantité de mémoire nécessaires,
- le nombre et les types d'entrées-sorties utilisés,
- les méthodes de développement logiciel, déploiement et mise à jour du code.

• ...

Les choix peuvent évoluer au cours de la mise au point du projet : la plate-forme utilisée pour le prototype ne sera pas la même que les premières séries ou la production en nombre.

# <span id="page-29-0"></span>**Questions ?**

N'hésitez pas à me contacter sur

[christophe.blaess.fr](http://christophe.blaess.fr/)

ou

[www.logilin.fr](http://www.logilin.fr/)

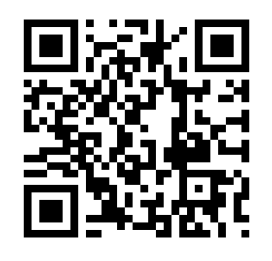